**AutoCAD Crack For Windows**

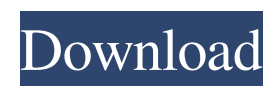

In addition to being a CAD program, AutoCAD Crack has software that can generate images and create text and 3D models of drawings. The modeling, texturing, and painting options allow a designer to create realistic 2D or 3D visualizations of schematics, prototypes, and installations. There is also an animation option that enables designers to create their own animated visualizations of their work. The CAD feature set of AutoCAD Crack For Windows lets designers prepare 2D and 3D computer-based drawings. Users can draw geometric shapes such as lines, circles, polygons, polylines, arcs, splines, and more. Users can create and edit these shapes, including changing their sizes and the locations of their centers and points. They can also edit the shape's appearance. The "C" in "AutoCAD Full Crack" stands for "computer." The program is the most widely used CAD program in the world. It is used by architects and engineers, interior designers, and for technical drafting and documentation, in addition to for industrial design and manufacturing. AutoCAD Activation Code is available as AutoCAD Cracked 2022 Latest Version LT, which is aimed at smaller projects, and as AutoCAD 2000, which adds more features and tools. AutoCAD LT is available for free in a trial version for 60 days, but it is unsupported. AutoCAD 2000 is available for \$1,290 and is supported by Autodesk for at least three years. The toolset in AutoCAD allows users to cut, rotate,

## move, scale, copy, paste, and delete. It also allows users to make geometric changes. You can also generate and edit text and annotate drawings. You can convert drawings to other file formats. The features and tools vary depending on which version of AutoCAD you are using. AutoCAD LT is the latest release of the world's most popular CAD program. It has fewer features than AutoCAD 2000, but is free and works with

Microsoft Windows and Linux. AutoCAD LT is a free replacement for the original AutoCAD. It was first released in 2003. It is available in both the Windows and Linux versions. AutoCAD LT includes only a limited set of the features in AutoCAD 2000, and is not a complete program. In 2014, the only difference between AutoCAD LT and AutoCAD 2000 is that AutoCAD LT has additional installation and licensing features and some of the program's documentation. The features

**AutoCAD License Key Download For Windows (Updated 2022)**

G-Code, specifically the Cracked AutoCAD With Keygen Gcode language, is the specification for the precise control of numerical-control (NC) machine tools. It was released in January 1988 for AutoCAD release 12. AutoCAD is the de facto industry standard for AutoCAD, and many industry professionals recognize AutoCAD as the most complete CAD system available. AutoCAD is used extensively in the field of architecture and related fields. The software is now used by

companies such as Home Depot, Cintas, the Dallas Cowboys, and the Baltimore Ravens. AutoCAD uses its own database engine called DBASE. It has had many releases. Releases 12 and 13 switched to the industry standard SQL database engine. This included changing the database backend from Borland's DBASE to Microsoft's SQL Server Express. Release 14 introduced a new database engine based on MySQL. AutoCAD introduced a JSON-based markup language called CQL in 2013. Licensing AutoCAD 2017 has two licenses: a perpetual license and a subscription license. AutoCAD 2018 is an upgrade of AutoCAD 2017. An upgrade to AutoCAD 2019 is available through a subscription license; a perpetual license is also available. One-time purchase AutoCAD has two one-timepurchase options: an online installation that is delivered to you via email, which you install on your computer, or a license key that you can apply to a serial number in AutoCAD, which you can then store on an encrypted USB stick. A user can also buy one copy at a time to avoid the shipping fee. The online installer is available on the Autodesk website, while the license key is available via contact by Autodesk for a small fee. The latter way requires activation from a serial number first, and the license key cannot be used to activate another license of AutoCAD. Pre-installed There are two ways to acquire AutoCAD at no cost (in fact, free) to individuals, academia or schools: (1) a developer license, or (2) a student license. A developer license enables a non-commercial, personal use of AutoCAD only on one or more computers at one's own home. It is meant to be used by a single person, or a small team of likeminded users, who are developing a new feature or application, and who do not wish to be burdened with upgrading to a more expensive version later a1d647c40b

On the main menu, choose File > Options > General. In the General section of the Options dialog box, make sure that all of the following options are selected: The AutoCAD version you are running Windows Select Local path of AutoCAD startup file Select Local path of AutoCAD command file Restart AutoCAD now Select the Change Settings button In the Change Settings dialog box, on the Options tab, check the box next to the following option: Select the location of the AutoCAD command file and startup file. Select OK to close the Change Settings dialog box. Close all other programs. Run AutoCAD. Press the keyboard combination Ctrl+Alt+F11. Press the keyboard combination Enter. In the Welcome dialog box, select the option Install AutoCAD. Wait for Autodesk AutoCAD to be installed. Press the keyboard combination Enter. Select the File > Options > General > Options tab. Select the Change Settings button. In the Change Settings dialog box, on the Options tab, uncheck the box next to the following option: Select the location of the Auto

**What's New In AutoCAD?**

Basic layer creation allows you to import settings from a previous drawing and automate the creation of layers based on that template. With Markup Assist, add descriptions to

drawings and edit details, such as drawing dates, title, description, and more. Use the Markup tool to quickly change text and other details with little effort. Drawing Window and App Center: Searches for your favorite AutoCAD and AutoCAD LT apps and places them into a single window on the desktop. Open documents and drawings quickly from the center pane with a single click. Receive notifications on changes or simply view the latest drawing versions in the cloud. Save your drawings in the cloud, or save them to your local device. The cloud storage service allows you to share drawings with multiple devices, sync changes between devices, and leave a backup copy for yourself. Edit In Layers are automatically visible in the drawing when you open the drawing. Pick-A-Points, pick-A-Polylines, and Pick-A-Layout are refreshed and displayed in the graph, plotting tool, and CAD window for use in custom toolbars. Brush enhancements include a new brush settings dialog box, a new Fill option for color fill and gradient fills, a new eyedropper, and improved gradient tracking. Change Control Points with the Curve Point command, drag points directly on the curve to create new curves, and edit existing curves with the Edict and Curve Edit tools. Advanced editing functions are available for hatch patterns, text, and symbols. Radius-Based Locking: Lock objects within the most appropriate radius, depending on the type of object being locked. This setting is available in the Constrain tool's Lock option, in the Locking and Viewing controls of the Measurements tool, and on the context menu when rightclicking on a selection. Delete/Erase Command: Select the object to delete or erase. Use the new erase options to ensure that the erasure is consistently clean. The Erase tool now has three erase modes: Clear, Minimally Affected, and Full Erase. New Erase function: Delete layers that are not tied to the active layer or hidden layers. New Erase function: Clear the individual objects within the selection.

**System Requirements:**

Available on PC Curse of the Nightwood Ghosts in the Deep Mask of the Betrayer Mountebank: The Coalition for Organized Retail Mount